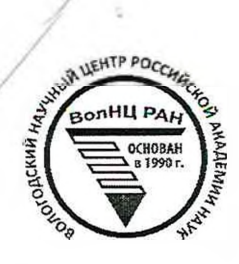

### **ОТКРЫТАЯ ОЛИМПИАДА ПО ЭКОНОМИКЕ**

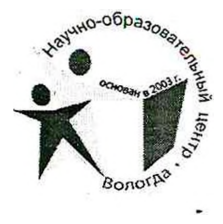

ШИФР участника

(Заполняется жюри)

 $10$ 

### **ОЛИМПИАДНАЯ РАБОТА**

в очном туре

### Открытой олимпиады по экономике

 $cm$   $a$   $n$   $b$   $a$   $c$   $b$   $a$   $c$   $b$   $c$   $m$   $a$   $n$   $c$   $A$   $n$   $a$  $1900066$  H of 50 у политический по регионации o p support of the participation of the paper of the surface of the surface of the Haunenov cocydapcmea)

Подпись участника

4 марта 2018 года

#### БЛАНК ДЛЯ ОТВЕТОВ

Bagara 1 Mycine uninga quaviempau 5 cm - A, minga quavierpau 15 cm - 15. Torga no yeuskus zagaru в первой цеже максимально может Sut pour begens A: A= 120.6.16=11520; 15: 120.6.8=5760. Bo bropain usine A: 115.6.3 = 5520 <del>D: 115.6.16 = 11040</del> 6 replan yexe to brepon usere  $11520A = 57600$  $5520A = 110405$  $1A = 0,55$  $1A = 25$ epabruitevance<br>ppeuvousectée le contraverse Cocrabine radiusy (acroba gea KMB).  $17040$  $m\overline{a}x$ T. cheywanizayur  $k$ arenrews (Teresaron):  $2A + 45$ ;  $15 = 0,5A + 16$ . Hectpoint KMB.  $\overline{b}$ ypabrience KMB: 15 = BMAX - 14 A  $11840$  $5 = 16800 - \frac{5760}{11522} A$  $5 = 1680 - 0.5A$ KNB  $17040$  A  $15 = 0,54$ 11520 16800 - 0,5 A = 0,5 A ; A = 16800. Braker nancimaisse recio Kaunierrol 16820: 8 = 2100 (Teleckenol) O-les: 2100 mexeckono

## БЛАНК ДЛЯ ОТВЕТОВ

Bagara 2. Buen Bonna Lepem repegnom 23 oper para Ma crequisication gens gour boypacraer na 20% (K. = 10000.1,2 = 12000 min \$). Samen Buena Bonna brocum mpany, robañ par paber (K==12000-1000 = = 11000 mm \$). Thoroque 24.03.1970 K3 = 11660.1,2 = 13200 mm \$. Do  $31.03.1970$   $K_y = K_3 - 1000 = 13200 - 1000 = 12200$  min  $\frac{1}{3}$ ,  $\frac{1}{3}$  anpene 24-10  $K_{5}$ = K4.1,2 = 12200.1,2 = 14840. Du 31.04. K6 = K5 - 1000 = 14840-1000 = 13640  $m+5$ . B  $mae$  24-10  $K_7 = K_6 + 1,2 = 16368$   $m+n5$   $Do$  31.05  $K_8 = K_9 - 1000 =$  $100.$ = 16363-1000 = 15368 mass \$ B work 24-20 Kg = Kg . 1, 2 = 17441, 6 mass \$ Mycmo Brunn Bonna ne yonen buecmu mparen na 25.06.1970, no dans yxe glemmus gaer na 3 spudence om spogamen zacomers Kynanob. T.K. Janx buger: Burne 5 zor gas zaromore kynopen u pul noveyrant 35 (no youders), mo = 3.35 = 5 T.e. pour ybeaurement na 5 T.K. S no jacobuso pabro 9000 roce \$ men 9 men \$, mo gair Bueno na 25 mars 1970 raga paben Kg + gener \$ = 174416: 9 = 17450,6 min \$ Burne Benson ne criesten buniamums x pequin, 7. x. ero gaer Bezparmaer. Or ber: 17450,6 min \$ Bagaria 3. Ecuci inacmep dygem ucnavizatams marano yme inceprisices pecypcos, ne dygem zakynami kobier, mo ng ganning pecypcol use adamep cuasice, vero improfabilite Taxons advancemente nanciemaisno uzratobumi maisno 60 minues (uz 360 ryrobus rbanum naces na 60 aprilees mar 60 janvarrel (uz 120 m numm ratur Talour Ha ar apyment-zaurunneb)

## БЛАНК ДЛЯ ОТВЕТОВ

Apogoaxerue zagary N3. Maxcureausys againsy repeapenses novem nacmep moskem nouvemb, even Sygem apour bogums vancuusestance ruevo zamunos (60 wr.), T.K. ezna squas zama brune venus agnons municien (3>2). Tourne espagan nouvementation equina repréprincie monem palina P.Q. P.Q: 3.60 = 180 monem. Ambern: 180 reason, 60 appercen. (26 3 agara N4. TC (concrete ungeprise) =  $C + 3k^2 + 2k^2 + 5k^2 + 5000$ , TC =  $Q^2 + 10Q + 10k^2 + 5000$ T.K. urgepricker no repelsance bogos in suiscaupa neagunanolos, in uzgepnina no repelozne suurcupa palma uzgepskrau no répelogne siculai a répubsi logos, mo germélie gamandiems arperam le ropage. Tipu smais pacemaence om, rucias expos go rapaga pabro  $36486 = 10$  km  $3L^2 = 3.100 = 300$  zoucraix. A pacemarure em, républi esspa go repaga paleno 542+82 = 580 = 2510 km.  $26^2$  =  $2 \cdot (2 \cdot 10)^2$  = 40 zoustorx. T. K. arpent object maximum 6 rapage, mo 562 ruzgepskieu no nepelazie surveupa) pabien o.  $Tenga TC = R^2 + 10Q + 5000 + 340$ 2) MC =  $TC(x) = 2Q + 10$ Touchere manamengangun spadomu na cobepmension convergentmore pourve P=MC Torga 500\$=2Q+10. Q=2495245

#### БЛАНК ДЛЯ ОТВЕТОВ

Mpogouxenue zagaru 4.  $T = TR - TC$  $\pi$  =  $500Q - Q^2 - 10Q - 5000 - 340 = 490Q - Q^2 - 5340$  $\pi$  = 120050-56025-5340 = 58625 OTBET: 58685 zoueroux.  $3) Q = 1050 - 0.5P$  $P = 2100 - 2Q$  $P = MC$  $2100 - 20 = 20 + 10$ .  $0 = 5225$ Mary northe noiscennaisme zamiatuts cymicy, pabyse pussine, 7. e.  $P(x) = 2100 - 20 = 2100 - 1045 = 1055$ zaroprz Ogber: 58685 zouvroix; 1055 zouvroix. y) Mroder resumencements ybernances mens nomes, yyx gainen bocoparo very (k), nancennizapyrousyro ero bupyary Ecus za zanunamie Merrannino zamarin pobro namyro raero et nandamment cymung po en zameaten M: 5 = 53635: 5 = 11737. Eno nobro spriosino podra 58685-11735-k: 46948-k.Q=

# БЛАНК ДЛЯ ОТВЕТОВ

Curyousus 1. 1. B cobpeniennais nouveaux accèrer P4 spucyrcibypor sparenore (nanquinep, nouse na spudomes, genog quigureciais mus) a reclemment navour (nanpulsep, navor na godalisennys crouseste). 2. Il consacra a spegavalisemente innemiese 1) Uz-za uzderstvuncu naucroban parpyznu usegu yxoger as yndersel nauardo, kozuozno ragnynassi gauxnacinaux auy, zmo rpubagut a parmy menebai sacriamunie. 2) Neburierman raisroban narpyzka ne concernympyem isoger ybernemebas upougbogumersnoch mpyger, 7.2. nousur gecmininguipyros nobbiniepine spougboguseumersu spygol 3) Ug-za uzobrzorinai nauorobai narpyznu cranabierca cuernes nations pastements no donce memorie zapriarant Cuernel cargato nobble parsonne vierta. Curgaisus 2 imparamment paguep encare Tpyga  $NMPOT$ Tocygapczbo, yczonaburban MPD7, zawza zauzungacz zanscrowx manssernerenner upsgeur